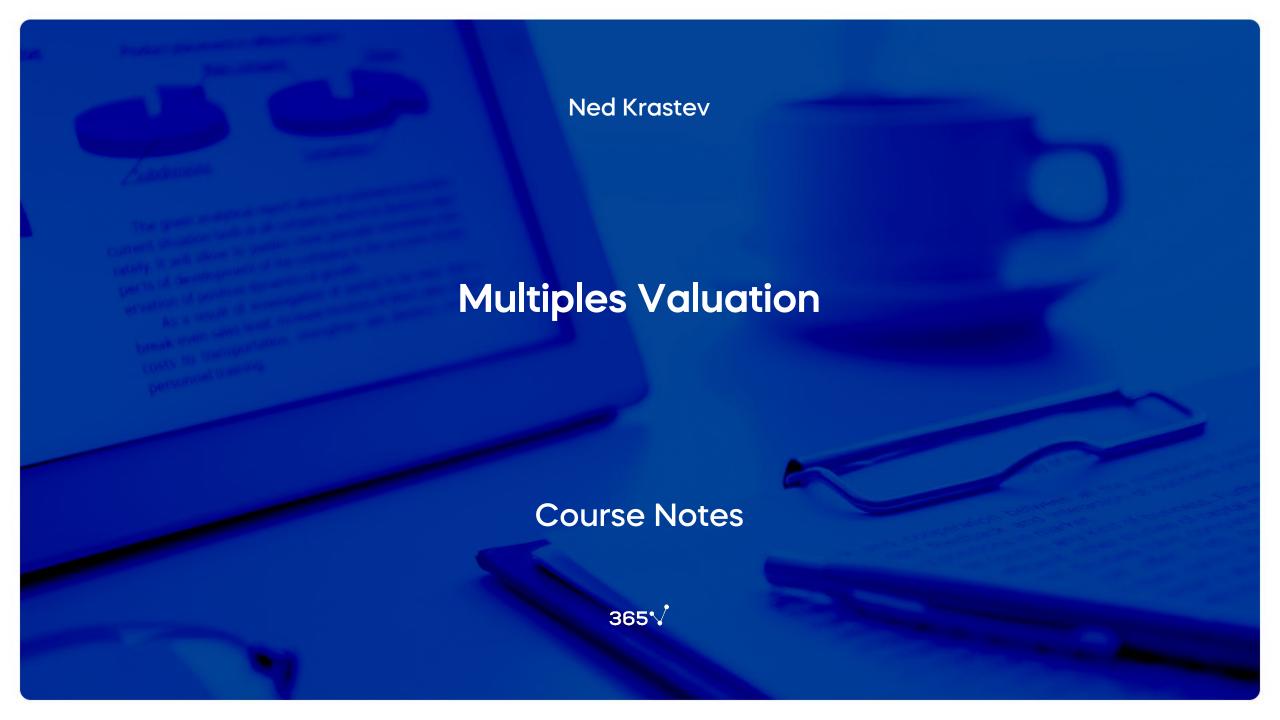

#### **Multiples valuation: The process**

How to perform multiples valuation in practice

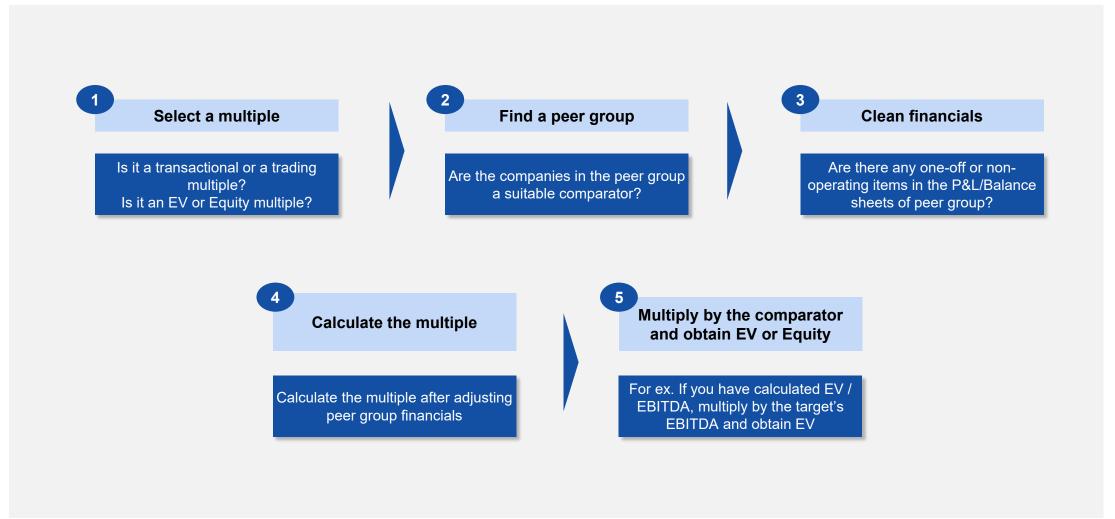

# Why multiples?

The advantages of using valuation multiples

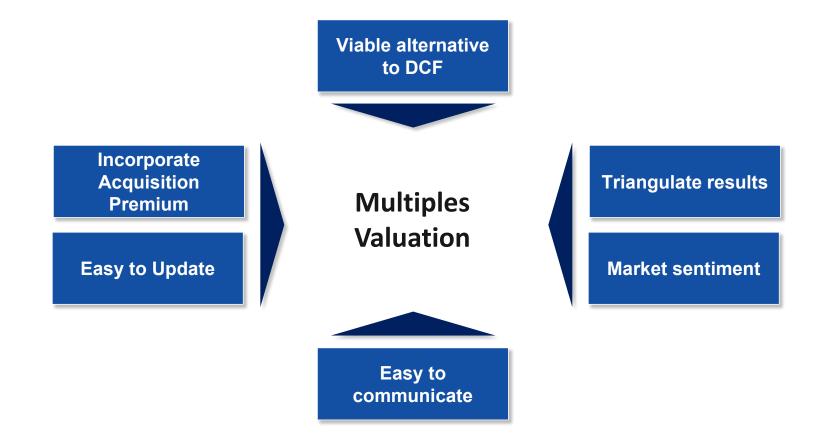

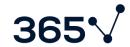

# Transaction vs. Trading multiples Comparison between transaction and trading multiples

| Type of<br>Multiple | Transaction<br>Multiples                                                                              | price of a listed firm  • Current                                                       |  |
|---------------------|----------------------------------------------------------------------------------------------------|-----------------------------------------------------------------------------------------|--|
| Description         | <ul> <li>A multiple observed in an<br/>M&amp;A deal</li> </ul>                                        |                                                                                         |  |
| Pros                | <ul><li>Includes premium</li><li>Shows the value of the entire firm</li></ul>                         |                                                                                         |  |
| Cons                | <ul> <li>Difficult to find suitable transactions</li> <li>Figures are not always disclosed</li> </ul> | <ul> <li>Does not include premium</li> <li>Assumes market pricing is perfect</li> </ul> |  |
| Timing              | Not always up-to-date                                                                                 | Easy to update                                                                          |  |

# **Enterprise Value vs. Equity Multiples**

Comparison between multiples based on a firm's enterprise value and equity-based multiples

| Type of<br>Multiple   | Enterprise<br>Value                                                       | Equity<br>Value                                                         |  |
|-----------------------|---------------------------------------------------------------------------|-------------------------------------------------------------------------|--|
| Relevant for          | <ul> <li>Debt and equity<br/>holders</li> </ul>                           | Equity holders                                                          |  |
| Can be compared to    | • EBITDA, Sales, EBIT                                                     | Net Income                                                              |  |
| Cannot be compared to | Net Income                                                                | EBITDA, Sales, EBIT                                                     |  |
| Advantages            | <ul><li>Approximates cash</li><li>One-off events not considered</li></ul> | <ul><li>Easier to calculate</li><li>Shows owners' perspective</li></ul> |  |
| Popular examples      | <ul><li> EV / EBITDA</li><li> EV / EBIT</li><li> EV / Sales</li></ul>     | Price / Earnings                                                        |  |

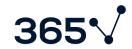

# **Popular Multiples**

Examples of multiples used by practitioners

| Multiple                                              | Why use it?                                                       | Why not?                                                              | Popularity            |
|-------------------------------------------------------|-------------------------------------------------------------------|-----------------------------------------------------------------------|-----------------------|
| Price / Earnings                                      | Easy to apply                                                     | <ul> <li>Depends on capital<br/>structure</li> </ul>                  | Very popular          |
|                                                       | <ul> <li>Represents shareholders<br/>view</li> </ul>              | <ul> <li>Easily influenced by one-<br/>off events</li> </ul>          |                       |
| EV / EBITDA                                           | Considers profitability                                           | <ul> <li>Does not consider items<br/>that are below EBITDA</li> </ul> | Very popular          |
|                                                       | <ul> <li>Not influenced by capital<br/>structure</li> </ul>       | Difficult to apply                                                    |                       |
| FV / Sales                                            | Can be applied in all situations<br>(revenues cannot be negative) | <ul> <li>Does not consider<br/>profitability</li> </ul>               | Narrow<br>Application |
|                                                       | <ul> <li>Not influenced by capital<br/>structure</li> </ul>       |                                                                       |                       |
| Sector Specific (number of users, MW installed, etc.) | <ul> <li>Good proxy for future<br/>potential</li> </ul>           | <ul> <li>Does not consider<br/>profitability</li> </ul>               | Narrow<br>Application |
|                                                       | Comparable across the<br>entire industry                          |                                                                       |                       |

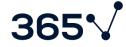

## How do we select the right peer group?

A relative valuation is only as good as the quality of the peer group selected

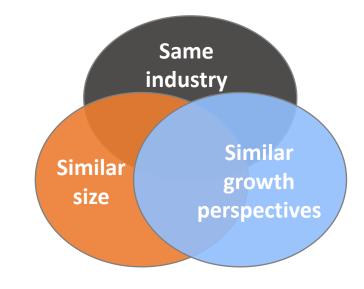

Find 6 or 7 companies that are similar enough to the Target firm

When selecting peer group, we should look for companies that are similar in terms of:

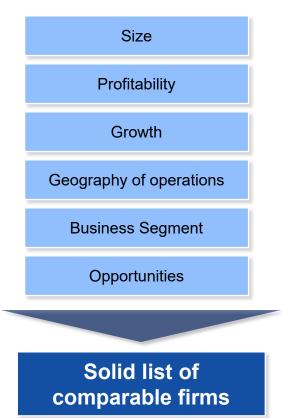

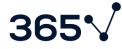

## 365√Financial Analyst

# Master the Finance Skills Necessary to Succeed. Now at 60% OFF!

Become an expert in financial reporting, accounting, analysis, or modeling with our comprehensive training program.

Save 60% on an annual plan from the online learning program that helped more than 2 million people advance their careers.

- Learn from industry-leading instructors and gain practical skills to advance your career.
- Build your knowledge with self-paced courses and enjoy the flexibility of online learning.
- Validate your skills with exams and certificates demonstrating your expertise to potential employers.
- Stand out in the job market with a strong resume created with our resume builder.

Start learning now

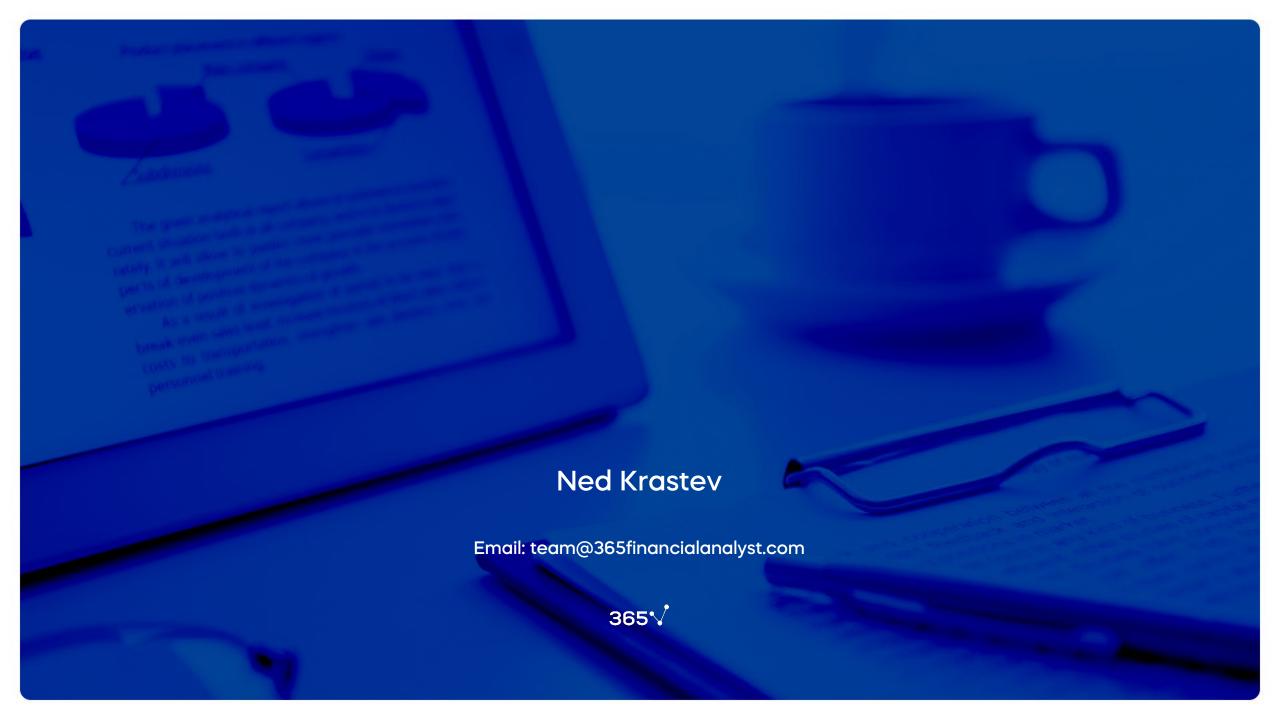